# Параллельное программирование

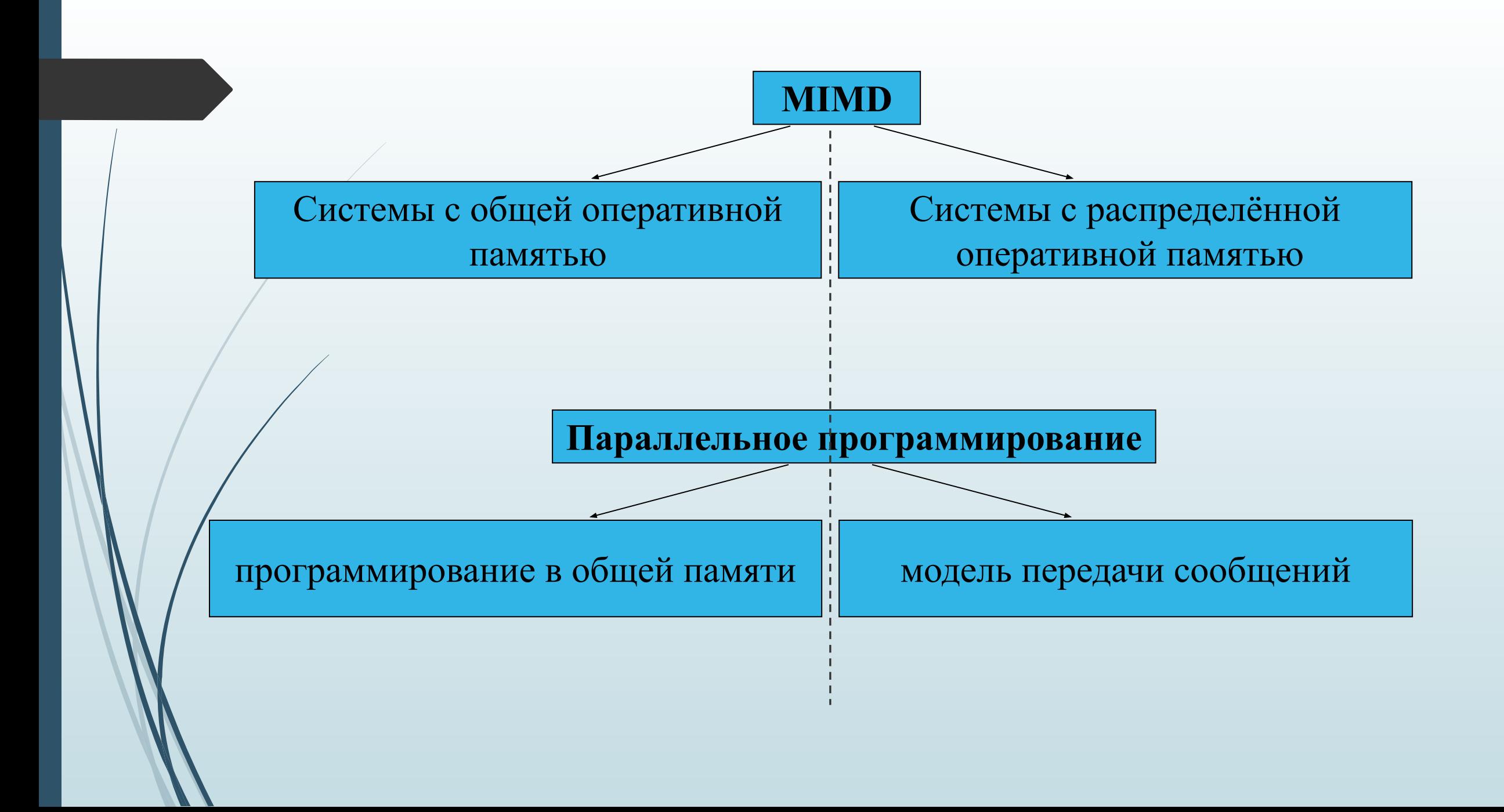

#### Программирование в общей памяти

- Параллельное приложение состоит из НЕСКОЛЬКИХ ПОТОКОВ ВЫПОЛНЕНИЯ, работающих одновременно
- Потоки разделяют общую память ٠ Обмен информацией между потоками осуществляются посредством чтения/записи данных в общей памяти
- Потоки могут выполняться как на одном, так ٠ и на разных процессорах

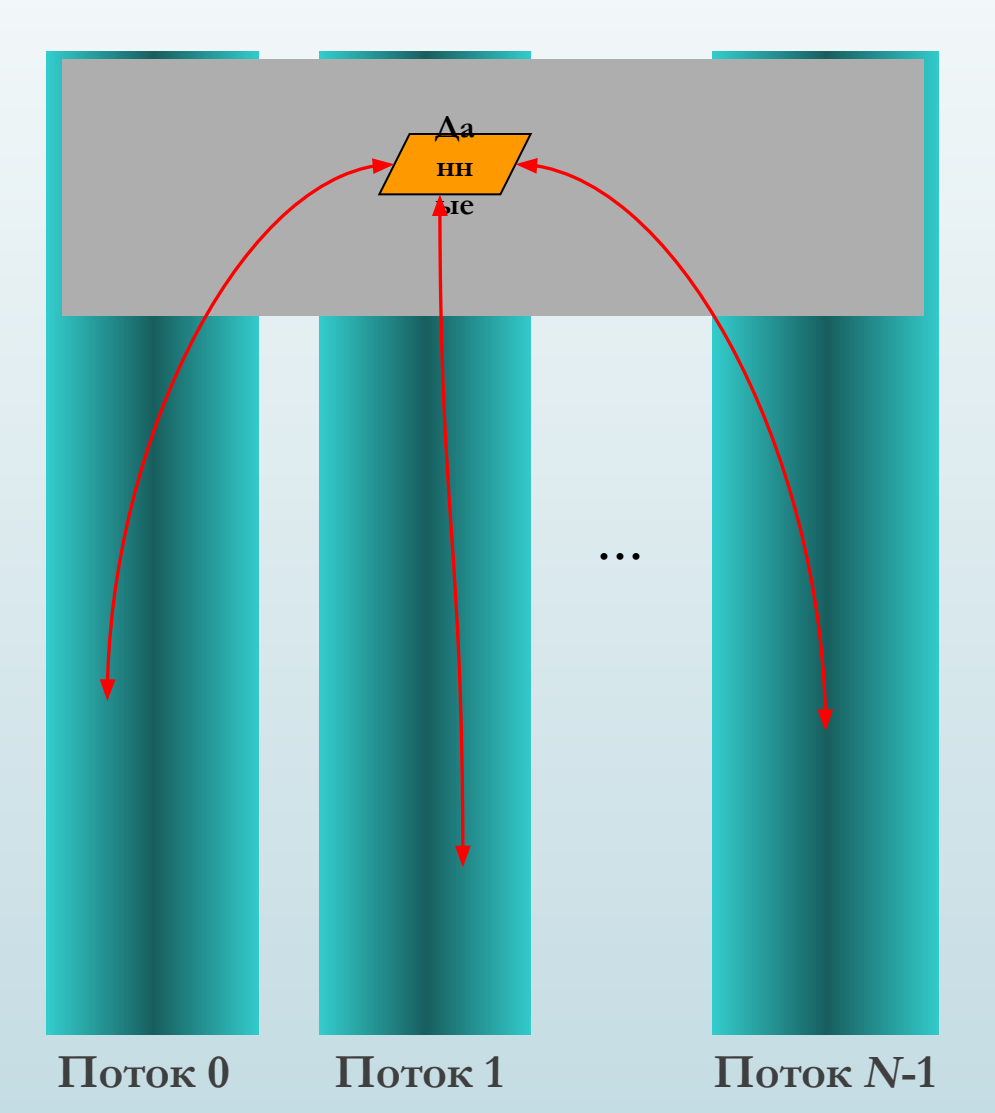

#### Польза

- Упрощение программы за счёт вынесения механизмов чередования выполнения различных слабо взаимосвязанных подзадач, требующих одновременного выполнения, в отдельную подсистему многопоточности
- Повышение производительности процесса за счёт распараллеливания процессорных вычислений и операций ввода-вывода

# Реализация модели с общей памятью

- Процесс (process) это выполняющийся экземпляр программы, владеющий системными ресурсами (памятью, открытыми файлами, атрибутами безопасности)
- Процесс состоит из одного или нескольких потоков выполнения (threads)
- Поток выполнения (execution thread) это исполняемый код, который имеет собственный стек и часть контекста процесса (регистры)
- Потоки разделяют ресурсы процесса (код, память heap, дескрипторы)
- Управляет выполнением потоков планировщик ОС
- Создание и переключение потоков выполняется быстрее, чем аналогичные операции с процессами

#### Реализация модели с общей памятью

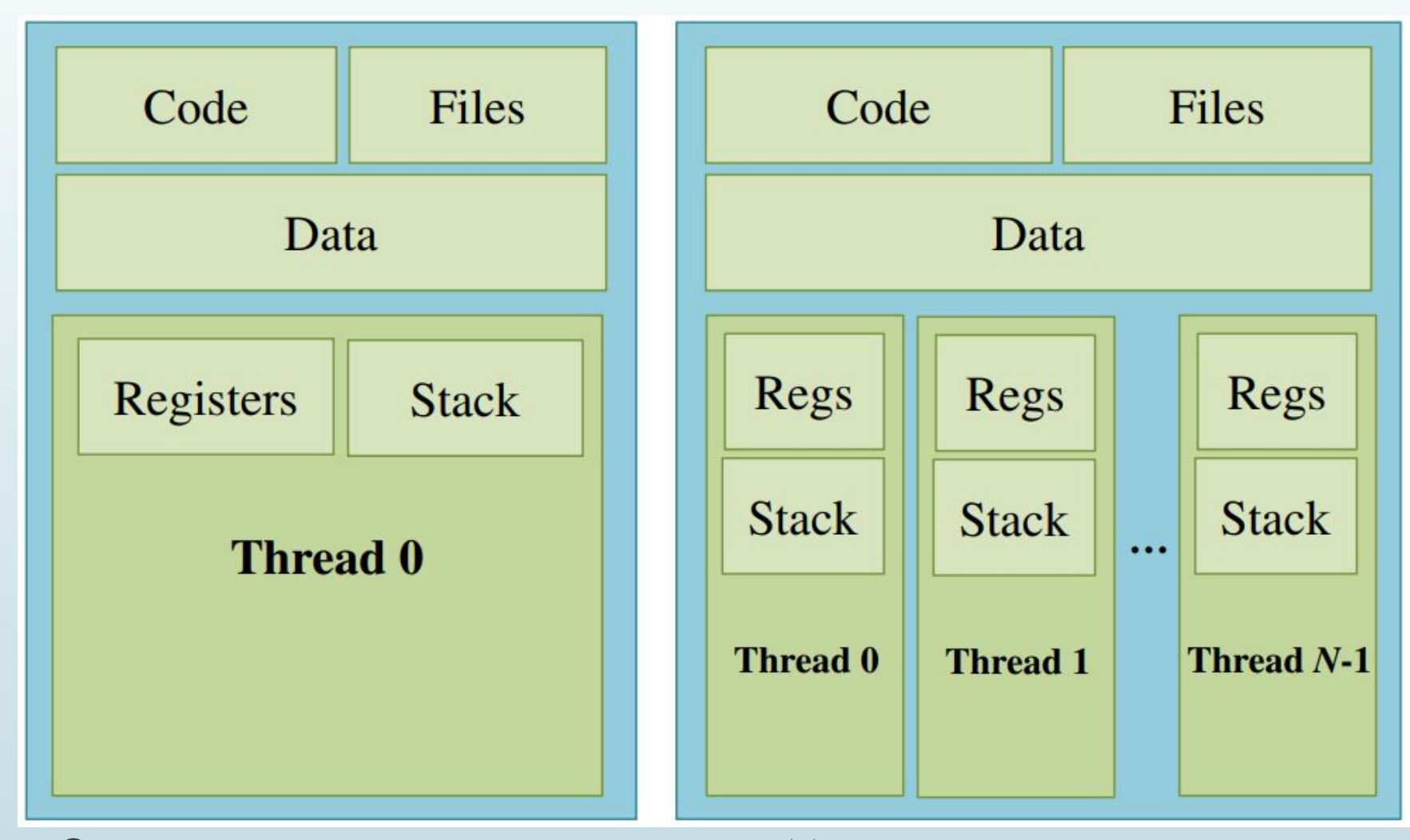

Однопоточное приложение Многопоточное приложение

#### Проблемы

- Необходимость синхронизации доступа к общим данным
- Гонки потоков (Data Race) конкуренция за обращение к данным => необходимость синхронизации обращений (мьютексы, семафоры, критические секции, …) =>
- Взаимные блокировки (Deadlock)

- «плавающие» ошибки, проявляющиеся в случайные моменты времени и пропадающие при попытках их локализовать

# Примеры реализаций

- Win32 API Threads HANDLE WINAPI CreateThread( LPSECURITY ATTRIBUTES lpThreadAttributes, SIZE\_T dwStackSize, LPTHREAD\_START\_ROUTINE lpStartAddress, LPVOID IpParameter, DWORD dwCreationFlags, LPDWORD IpThreadId );
- C run-time library uintptr t beginthread(void \*start address(void \*), unsigned int stack size, void \*arglist);
- <threads.h>  $rc =$  thrd  $create(8tid,$  threadfun, NULL); thrd join(tid, NULL);
- Intel Threading Building Blocks task\_group tg; tg.run(MyTask("1")); tg.run(MyTask("2")); tg.wait();
- OpenMP

#pragma omp parallel printf("Hello!\n");

### Модель передачи сообщений

- Параллельное приложение состоит из НЕСКОЛЬКИХ ПРОЦЕССОВ, ВЫПОЛНЯЮЩИХСЯ ОДНОВРЕМЕННО
- Каждый процесс работает в своем  $\Box$ адресном пространстве, каких-либо общих ДАННЫХ НӨТ
- $\Box$ Обмены данными между процессами осуществляются посредством явной отправки/получения сообщений
- $\Box$ Процессы могут выполняться как на одном и том же, так и на разных процессорах

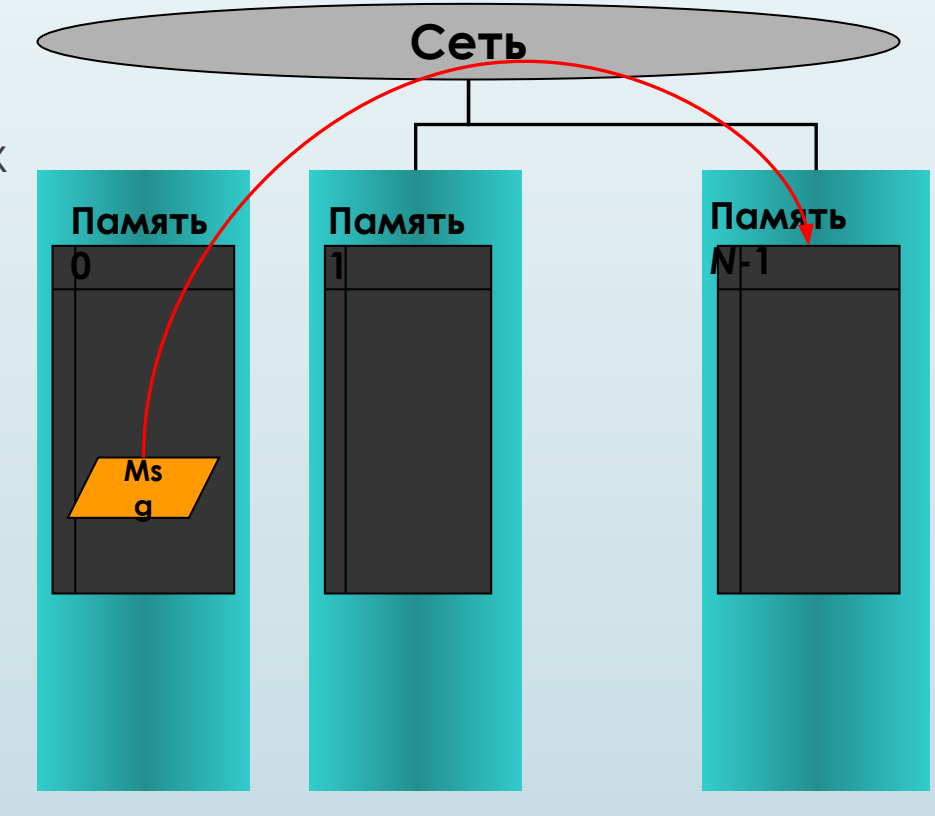

Процесс  $1$ 

Процесс  $N-1$ 

Процесс  $0$ 

#### Польза

Независимость от архитектуры

Отсутствие проблем с синхронизацией

## Реализация модели передачи сообщений

- Процессы могут связываться только через посредника операционную систему
- При необходимости в обмене данными поток обращается с запросом к ОС
- ОС, пользуясь своими привилегиями, создает различные системные средства связи
- Многие из средств межпроцессного обмена данными выполняют также и функции синхронизации: в том случае, когда данные для процесса-получателя отсутствуют, последний переводится в состояние ожидания средствами ОС, а при поступлении данных от процессаотправителя процесс-получатель активизируется

## Реализация модели передачи сообщений

Передача данных через ОС может осуществляться несколькими способами:

- канал (ріре, конвейер) псевдофайл, в который один процесс пишет,  $\Box$ а другой читает
- сокеты поддерживаемый ядром механизм, скрывающий  $\Box$ особенности среды и позволяющий единообразно взаимодействовать процессам, как на одном компьютере, так и в сети
- почтовые ящики (только в Windows), однонаправленные, возможность  $\Box$ широковещательной рассылки
- вызов удаленной процедуры, процесс А Может вызвать процедуру в Ш процессе В, и получить обратно данные

#### Реализация модели передачи сообщений

Стандарт MPI (Message Passing Interface)

if (rank  $== 0$ )

MPI\_Send(&number, 1, MPI\_INT, 1, 0, MPI\_COMM\_WORLD);

else

MPI\_Recv(&number, 1, MPI\_INT, 0, 0, MPI\_COMM\_WORLD, MPI\_STATUS\_IGNORE);

# Гибридные модели?

 Передача сообщений в системе с общей памятью DSM (Разделяемая распределенная память)